# Finding and Calling Genome Variants

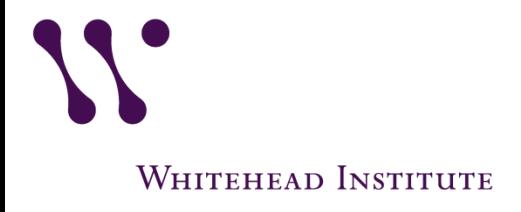

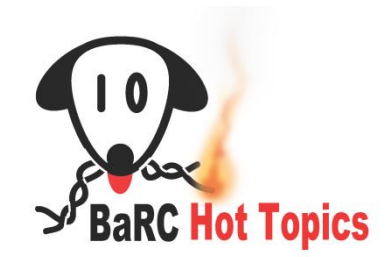

# **Outline**

- Genome variants overview
- Mining variants from databases
	- **☆dbSNP**
	- **☆HapMap**
	- $\div$ **1000 Genomes**
	- $\dots$  Disease/Clinical variants databases
- Calling variants using your own data  $\dots$ **Samtools (mpileup/bcftools)**

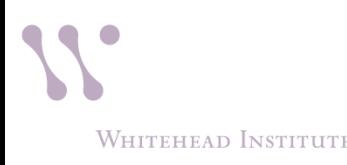

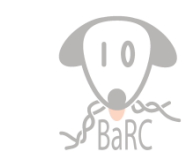

## Genomic Variation

- Population genetics
	- $\triangleright$  Measure/explain diversity
- Disease susceptibility
	- $\triangleright$  GWAS
	- $\triangleright$  Biomarkers
- Variants may cause a particular trait
	- $\triangleright$  Regulatory element (eg. promoter, enhancer, etc.)
	- $\triangleright$  Protein coding sequence (eg. silent, missense, or nonsense mutation)

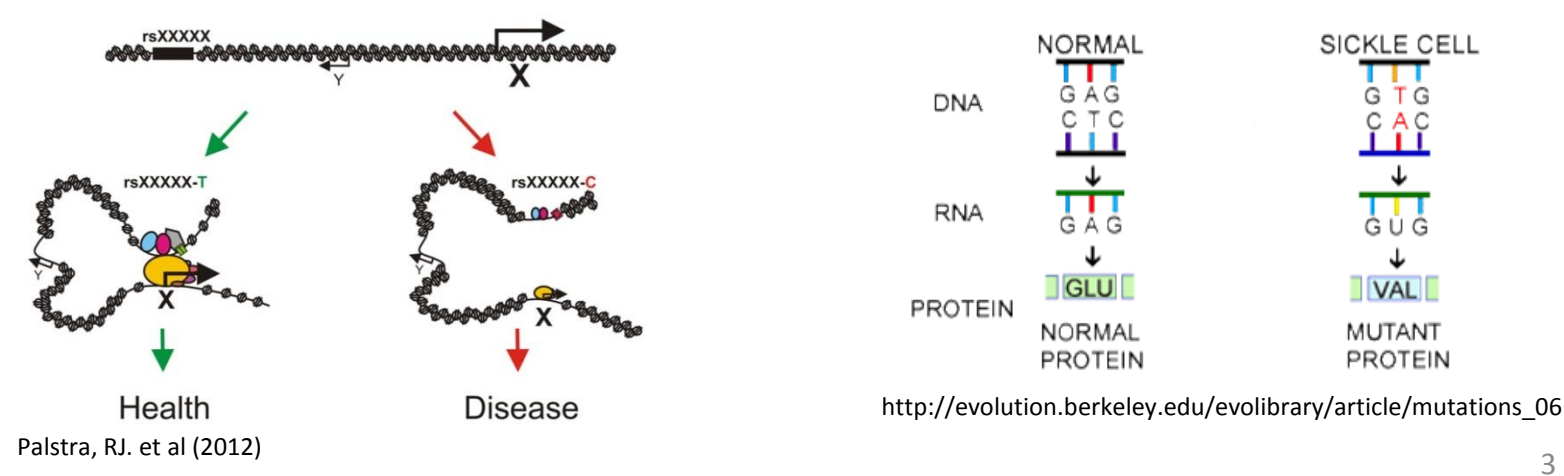

3

**WHITEHEAD INSTITUTE** 

# Genomic Variation: Sequence vs Structural Variation

#### • Sequence Variants

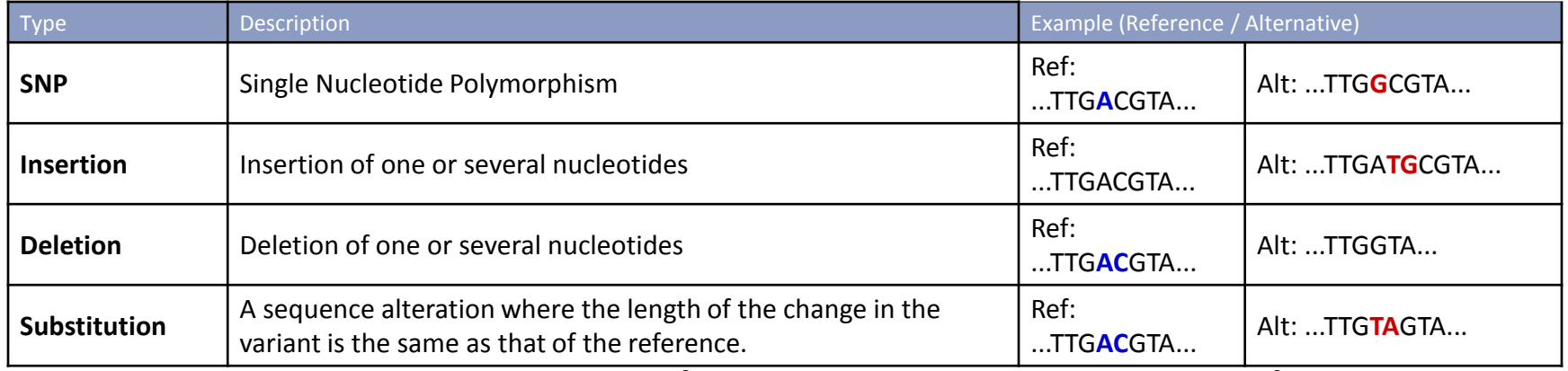

#### • Structural Variants (>50 bases or more)

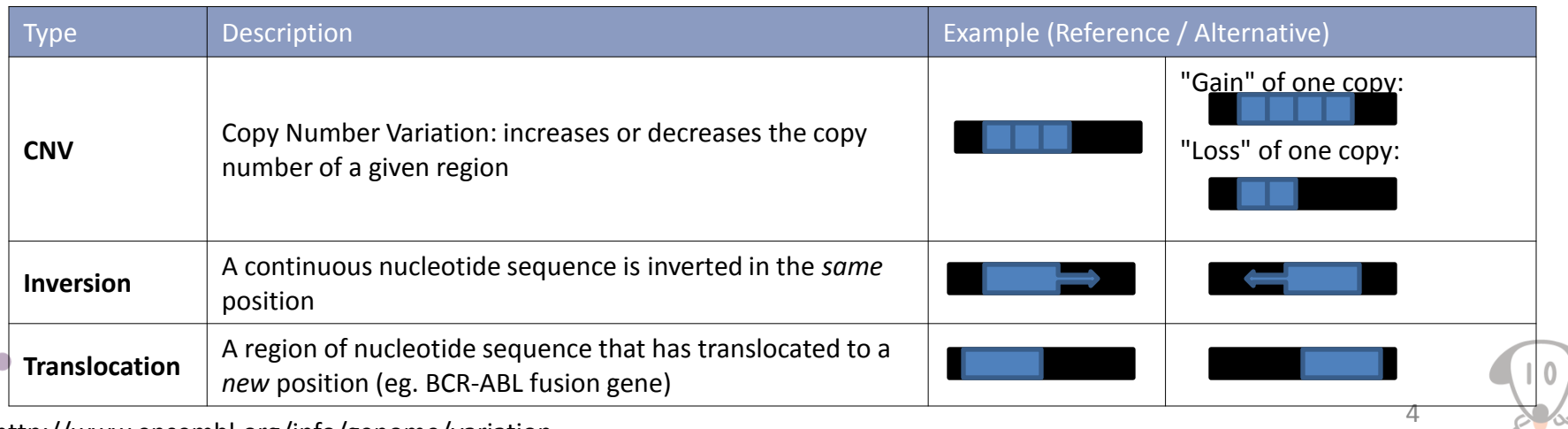

## Genome Variation: Individual and Population

- SNP vs SNV (Single Nucleotide Variant)
- SNP: present in more than 1% of the population
	- MAF\* > 1% common SNP
	- MAF\* < 1% rare SNP
	- Some definitions use 5% as threshold
- On average one variant every 1200 bases (based on HapMap)

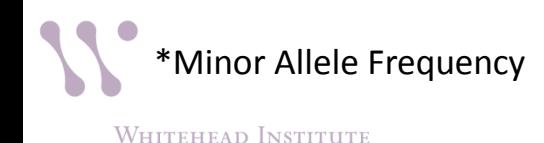

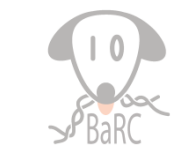

#### Genome Variation: Reference

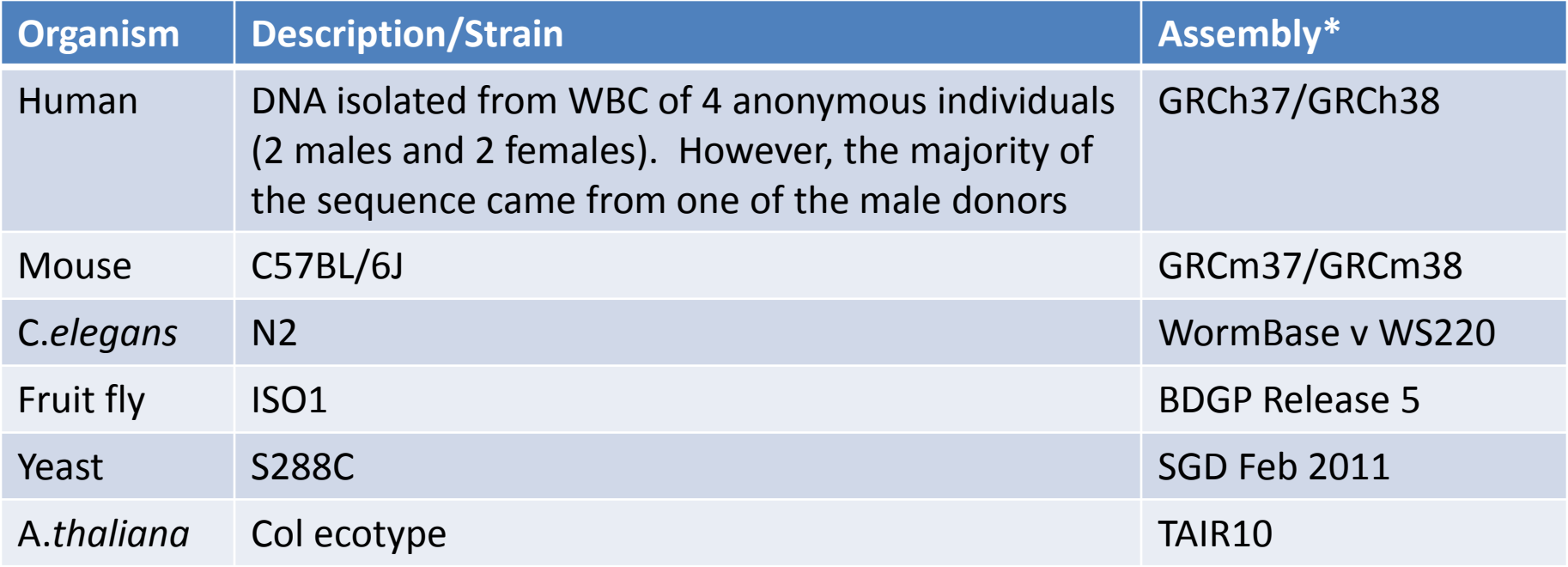

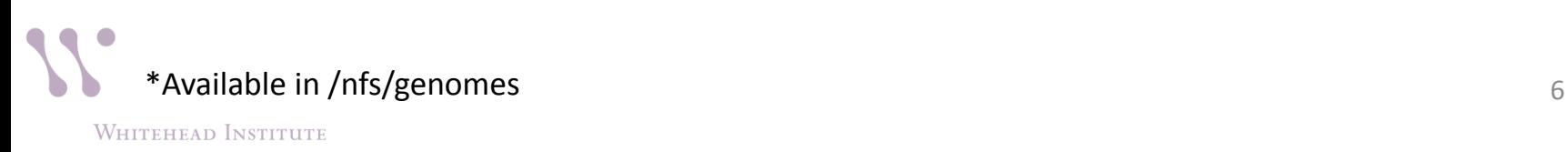

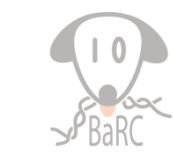

#### Genome Variation: Distribution of Variants\*

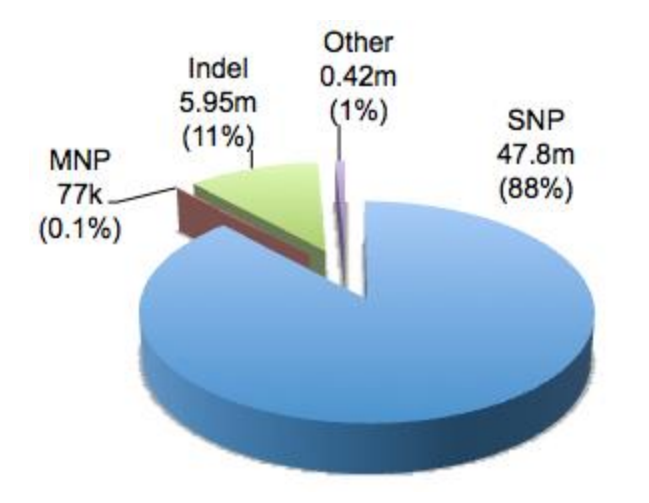

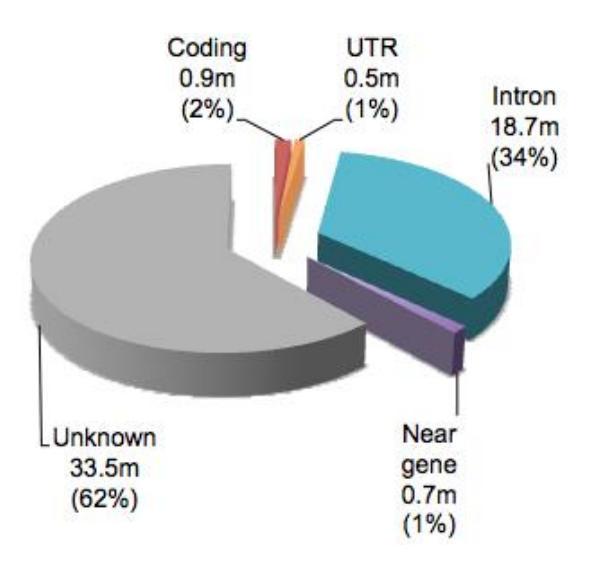

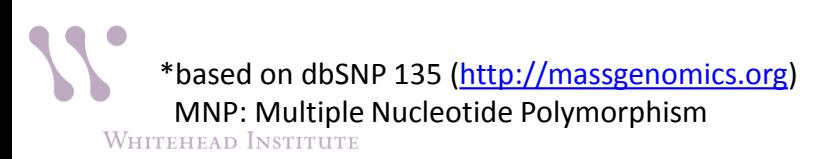

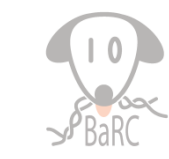

#### VCF Format

- Variant Call Format (VCF); BCF  $\rightarrow$  binary version of VCF
- Text file format with meta-information and header lines, followed by data lines containing information about a position in the genome.

#### **Example**

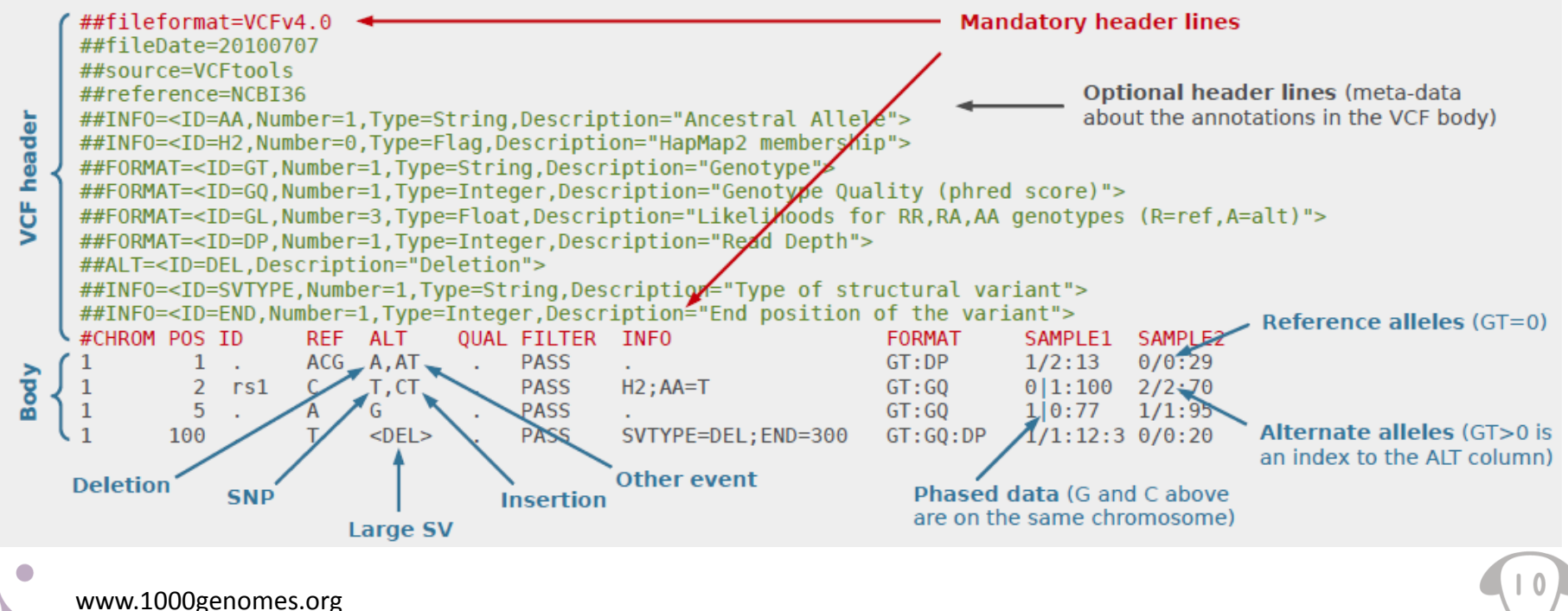

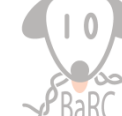

# Describing/Annotating Variants

- General guidelines\*
	- $\triangleright$  no position 0
	- $\triangleright$  range indicated by "\_" (eg. 586\_591)
- DNA
	- g.957A>T (to include chromosome use chr9:g.957A>T)
	- $\ge$  g.413delG
	- $\ge$  g.451\_452insT
	- $\triangleright$  In CDS,
		- $\cdot$  c.23G>C
		- $\cdot$  +1 is A of ATG (start codon); -1 is the previous/upstream nucleotide
		- $\mathbf{\hat{P}}$  "\*" is the stop codon (eg. \*1 is the first nucleotide of the stop codon)
- RNA
	- $\triangleright$  r.957a>u
- Protein (three/one letter aa)
	- p.His78Gln

**Chr Position Ref Alt Source g.change : rsID : Depth=AvgSampleReadDepth : FunctionGVS : hgvsProteinVariant**

16 89824989 G T EVS g.89824989G>T : rs140823801 : Depth=141 : missense : p.Q993K

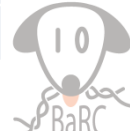

#### Genome Variation Databases: dbSNP

- Repository for SNPs and short sequence variation (<50 bases)
- Current build: dbSNP 143 (Mar 2015)
	- $\triangleright$  Approx. 88M validated rs#'s for human
		- Mostly germline mutations (smaller subset of somatic)
		- Contains rare variants as well
	- $\triangleright$  Various organisms
- Each SNP, or record, is identified by an rs# that includes
	- $\triangleright$  Summary attributes
	- $\triangleright$  NCBI resources (linked to ClinVar, GenBank, etc.)
	- $\triangleright$  External resources (linked to OMIM and NHGRI GWAS)
- Submissions are made from public laboratories and private organizations (ss#'s), and identical records are clustered into a single record (rs#'s).
- rs id is same for different assemblies (eg. GRCh37/38), but chromosomal coordinates may differ!

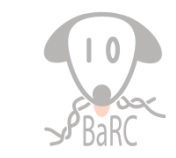

#### Hands-on: dbSNP

• Finding SNPs for your favorite gene in dbSNP and UCSC Genome Browser

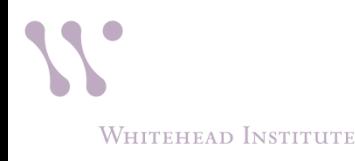

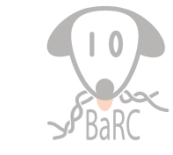

## Genome Variation Databases: HapMap Project

- Created to find distribution of SNPs and other genetic variants (GRCh37 coordinates)
- Phase I: 269 samples (2005)
- Phase II: 270 samples (2007)
- Phase III: 1115 samples (2008)
- Samples were from various populations
	- $\triangleright$  CHB (Han Chinese)
	- $\triangleright$  MEX (Mexican ancestry in Los Angeles, CA)
	- $\triangleright$  JPT (Japanese)

etc.

**WHITEHEAD INSTITUTE** 

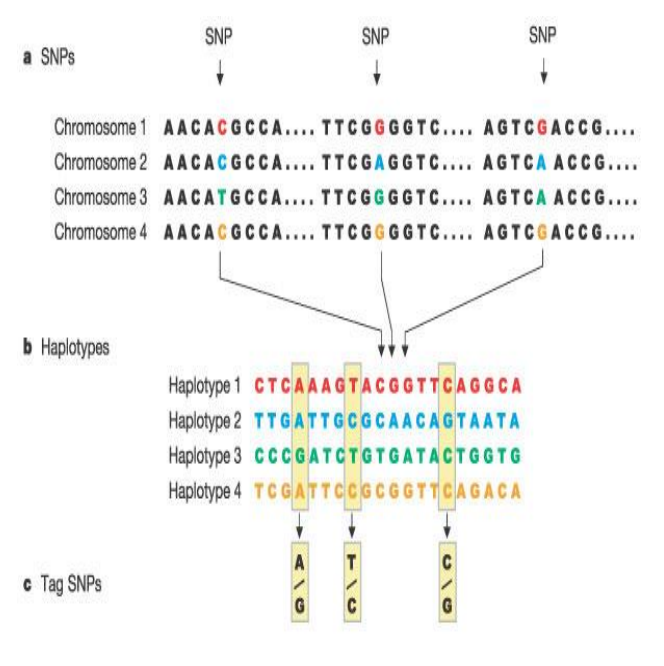

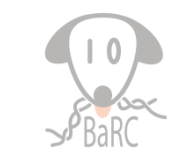

## Genome Variation Databases: 1000 Genomes Project

- Extension of the HapMap in 2008 to catalogue genetic variation by sequencing at least 1000 participants
- Discover population level human genetic variations
- Initially consisted of whole genome low coverage (4X) and high coverage exome (20X) sequencing
- VCF file was developed, and initially maintained, for the project

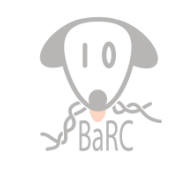

# Mining Disease/Clinical Variants

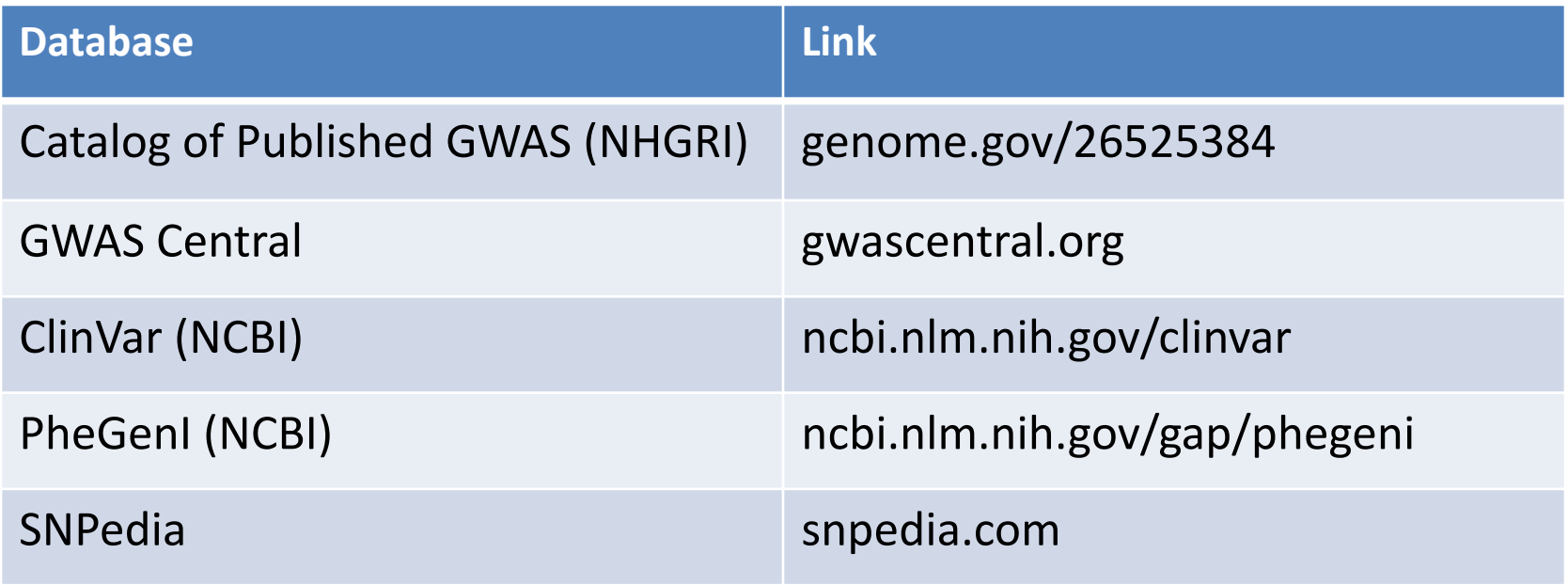

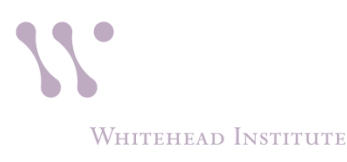

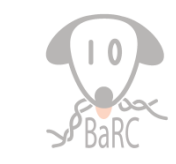

#### Mining Disease/Clinical Variants in Cancer: cBioPortal

- Visualization and analysis of cancer genomics data sets
- Currently 89 data sets (including TCGA) consists of various studies
- Tools/Features:

WHITEHEAD INSTITUTE

OncoPrint: graphical summary of genomic alterations

 $\triangleright$  Mutual Exclusivity

- **≻Correlation Plots**
- MutationMapper ("lollipop plots")

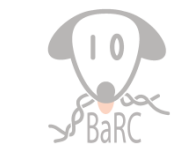

#### Hands-on: cBioPortal

• Mining cancer variants in cBioPortal website

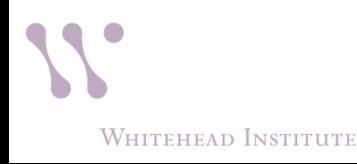

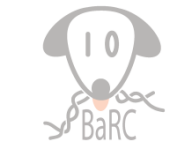

#### Mining Disease/Clinical Variants in Cancer: COSMIC

- Catalog of Somatic Mutations in Cancer (COSMIC) created in 2005
- v70 (Aug 2014) had ~2M coding point mutations
- Datasets are curated from published literature and other databases (eg. TCGA, ICGC)
- Available in both GRCh37/38 coordinates
- Tools/Features
	- Cancer Gene Census (currently 572 genes)
	- **≻ Browser: Cancer/Cell Line**
	- COSMIC Mart (similar to BioMart)

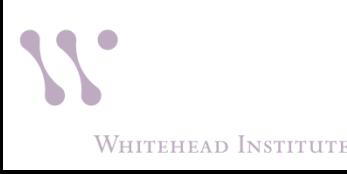

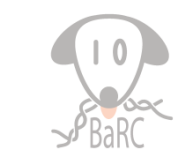

# Calling Variants

- Align reads to reference<sup>\*</sup> and call variants
- Popular tools include Samtools and GATK (from Broad)
- Germline vs Somatic mutations
- Samtools:
	- $\triangleright$  Samtools's mpileup (formerly pileup) computes genotype likelihoods supported by the aligned reads (BAM file) and stores in binary call format (BCF) file.
	- $\triangleright$  Bcftools applies the priors (from above) and calls variants (SNPs and indels). Bcftools can be used to filter VCF files.

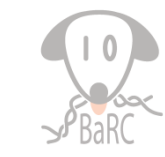

# Calling Variants: Samtools (cont.)

- Removes duplicate reads (eg. from PCR)
- Both unique and multi-mapped reads are used for calling variants
- Recalibrates quality scores to take into account sequencing errors

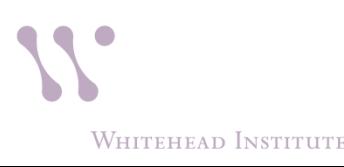

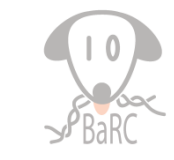

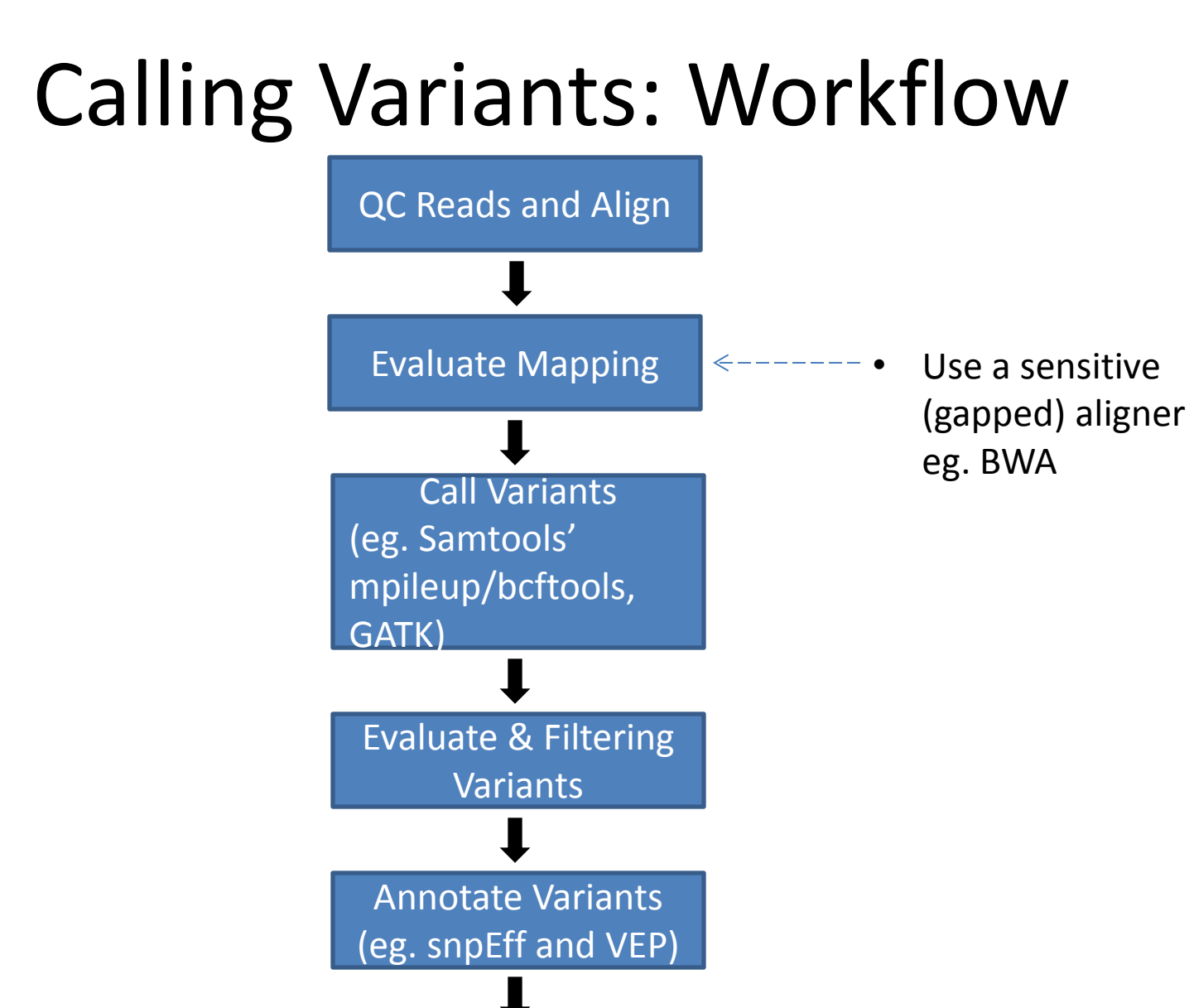

Downstream

Analysis

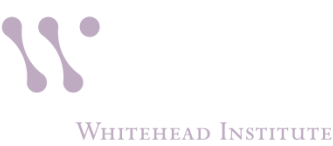

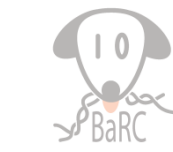

# Calling Variants

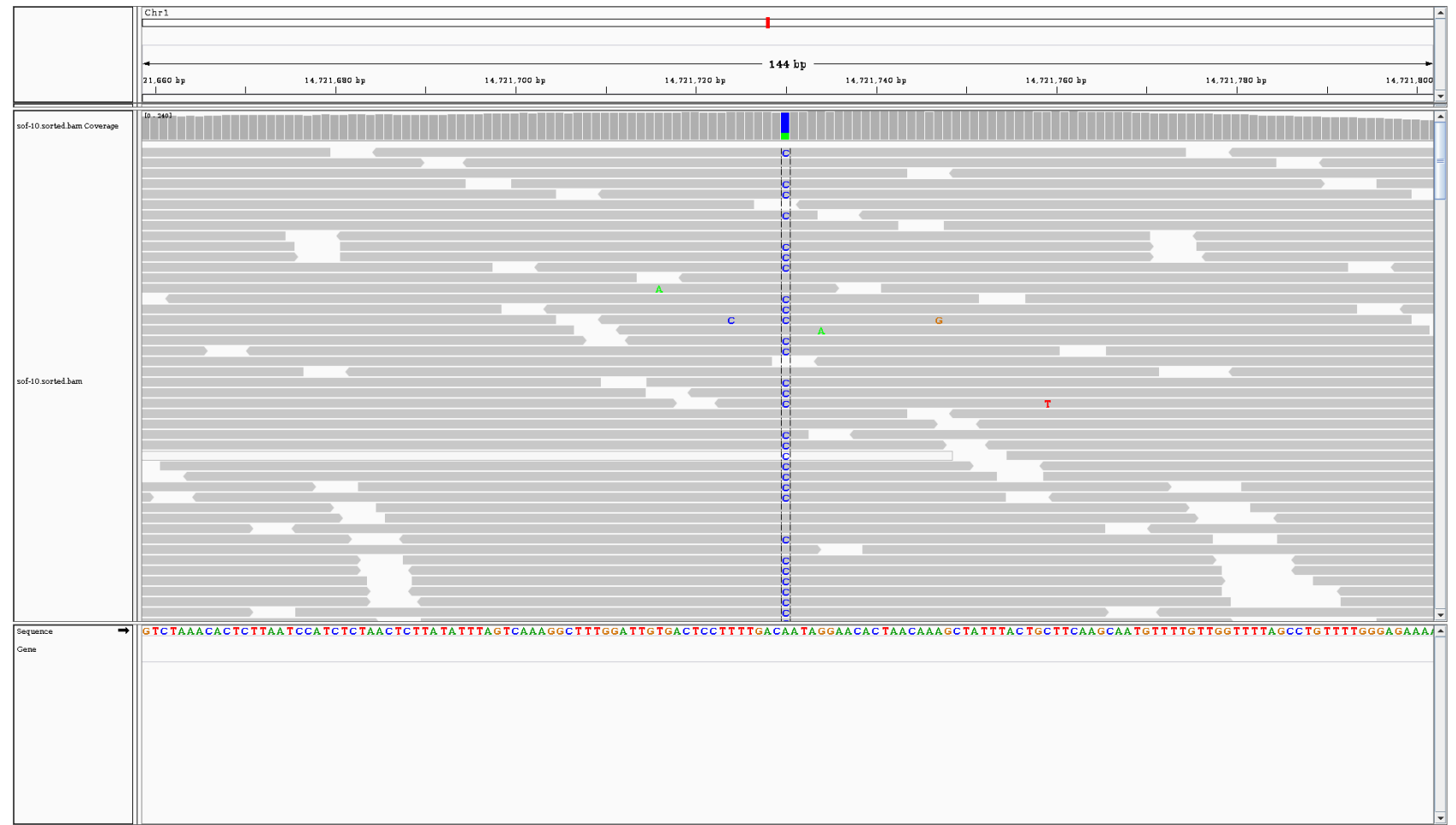

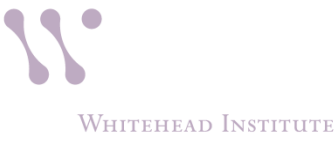

#### Calling Variants: Questionable Calls

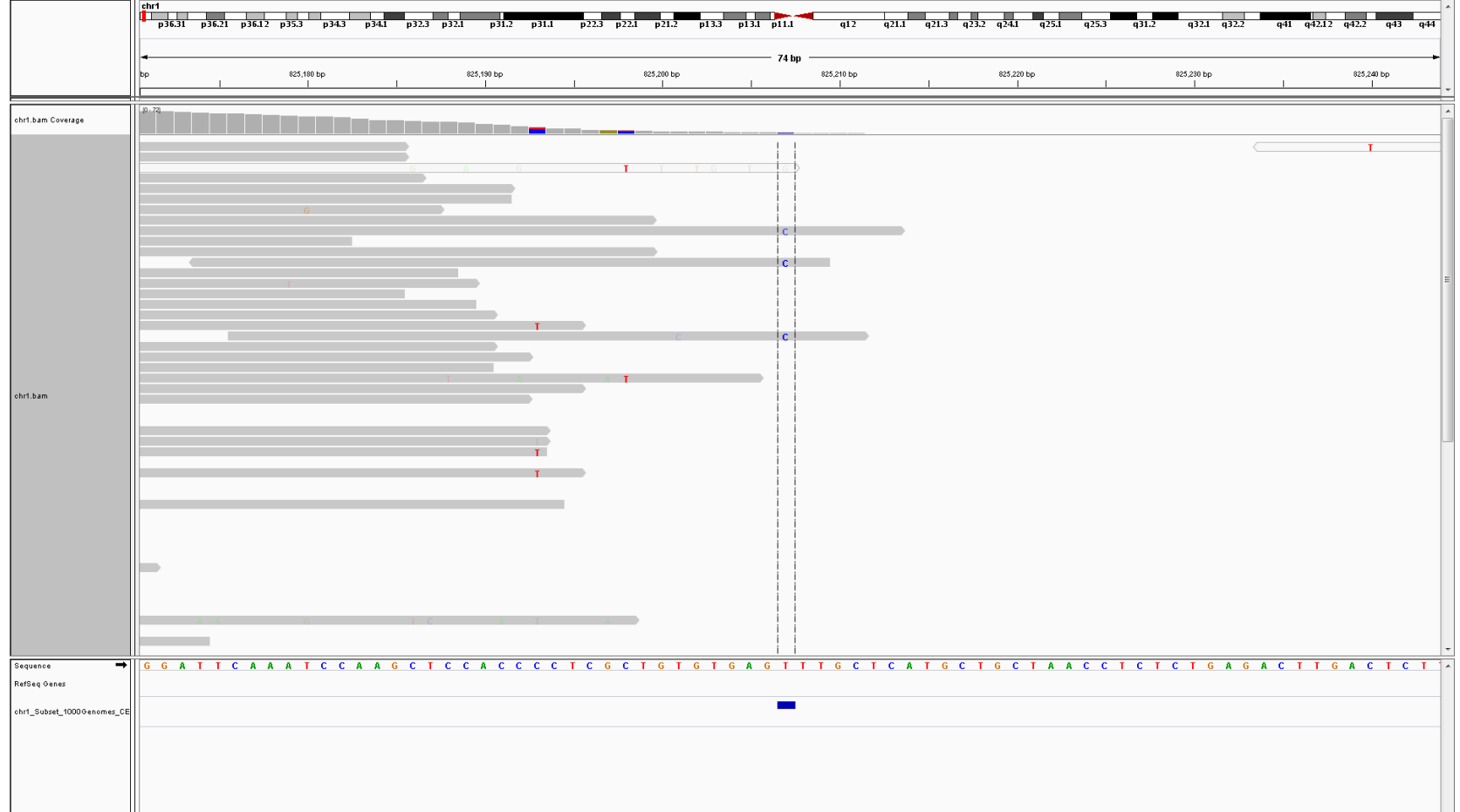

# Calling Variants: Evaluating

• Percent, or number of, reads containing variant vs reference

View in a browser (eg. IGV)

- Base quality (eg. at least Q30)
- Mapping quality (depends on aligner)
- Coverage across region(s) of interest
	- $\triangleright$  depth of coverage (eg. at least 5X)
	- $\geq$  20X considered high-coverage
- Strand bias

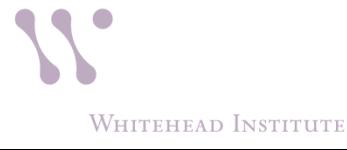

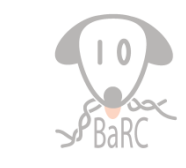

# Calling Variants: Filtering/Querying

- vcf-annotate (from VCFtools\*)
	- vcf-annotate -f **+** myFile.vcf > myFile\_annot.vcf
	- ❖ "+" applies several filters with default values, eg.
		- $\triangleright$  Strand bias: test if variant bases tend to come from one strand (Fisher's Test)
		- $\triangleright$  End distance bias: test if variant bases tend to occur at a fixed distance from the end of reads (t-test)
- Remove common SNPs (eg. use dbSNP) bedtools
- bcftools
	- bcftools view -i 'DP>100' myFile.vcf
	- bcftools view -i 'GT[0]=="1/1"' myFile.vcf

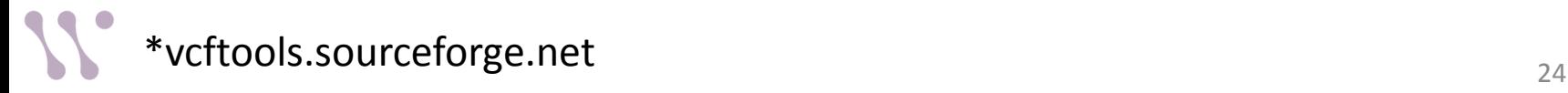

WHITEHEAD INSTITUTE

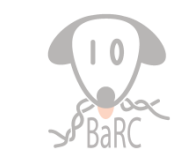

#### Hands-on: Samtools' mpileup/bcftools

#### • Calling variants from an alignment (bam) file

 samtools mpileup [options] [file1.bam file2.bam …] samtools mpileup -**d**100000 -**Buf** /nfs/genomes/human\_gp\_feb\_09\_no\_random/fasta/chr1.fa –**o** chr1 Subset 1000Genomes CEU.bcf chr1 Subset 1000Genomes CEU.bam

 bcftools call [options] [file | STDIN] bcftools call -**vmO** v -**o** chr1\_Subset\_1000Genomes\_CEU.vcf chr1 Subset 1000Genomes CEU.bcf

For list of options see: htslib.org/doc/samtools-1.1.html and http://samtools.github.io/bcftools/bcftools.html

**WHITEHEAD INSTITUTE** 

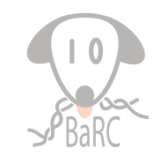

# Calling Variants: Annotation

- Annotate variants with (functional) consequence eg. chr12:g25232372A>G is a missense variant
- Popular tools include snpEff, and Variant Effect Predictor (VEP) from Ensembl
- Choice of annotation may affect variant annotation
	- $\triangleright$  RefSeq
	- $\triangleright$  Ensembl
	- GENCODE

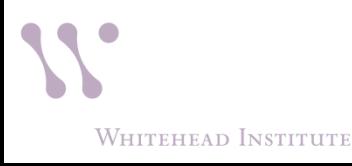

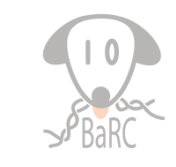

## Further/Downstream Analysis

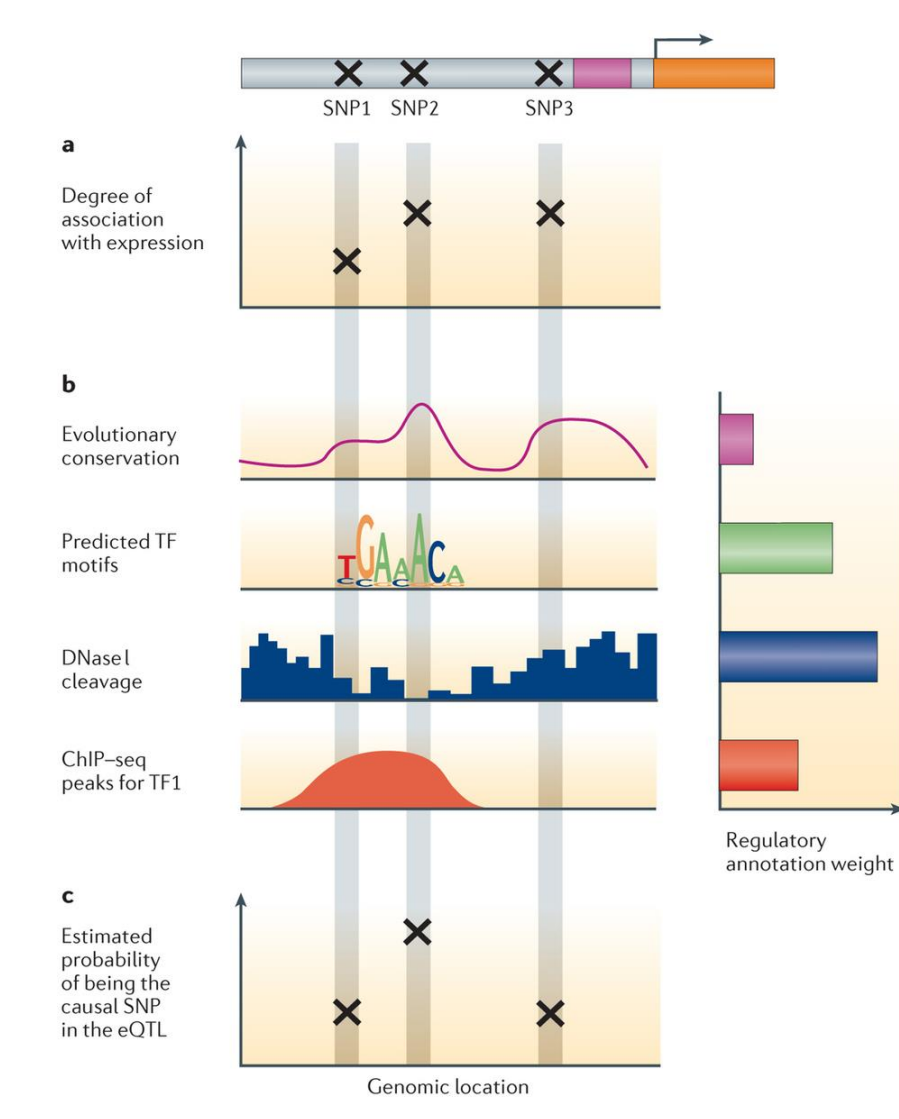

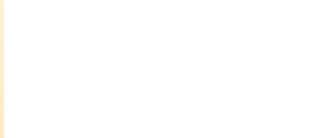

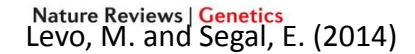

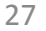

#### BaRC SOP

• Variant calling using Samtools and GATK. Manipulating/interpreting VCF files http://barcwiki/wiki/SOPs under *Variant calling and analysis*

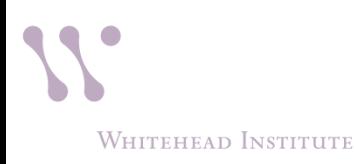

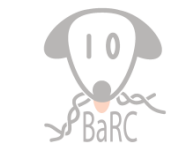

# Resources For Mining Variants

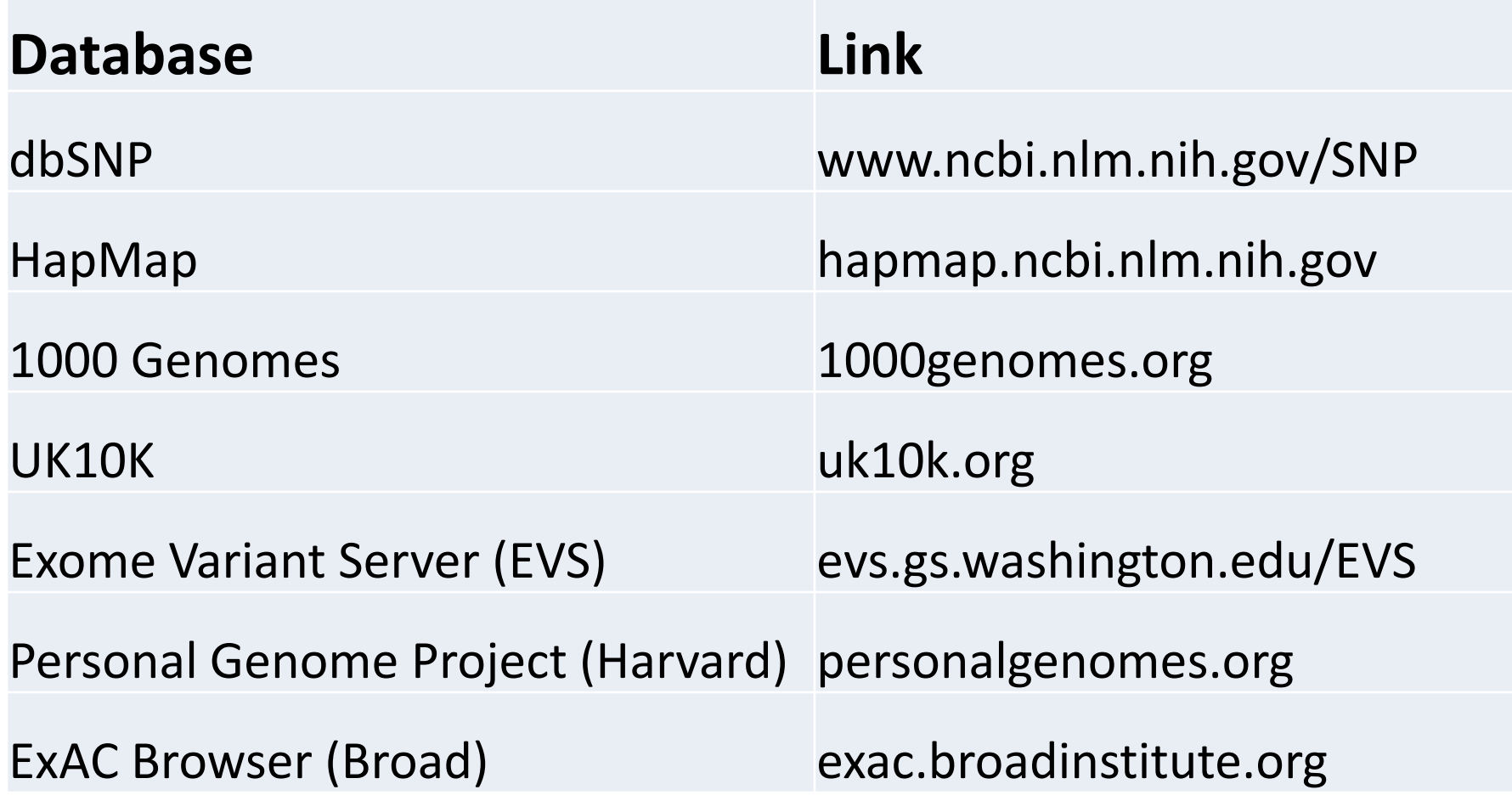

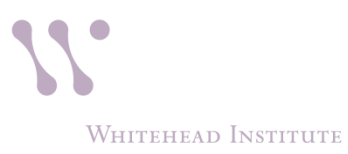

#### Resources For Mining Variants: Cancer

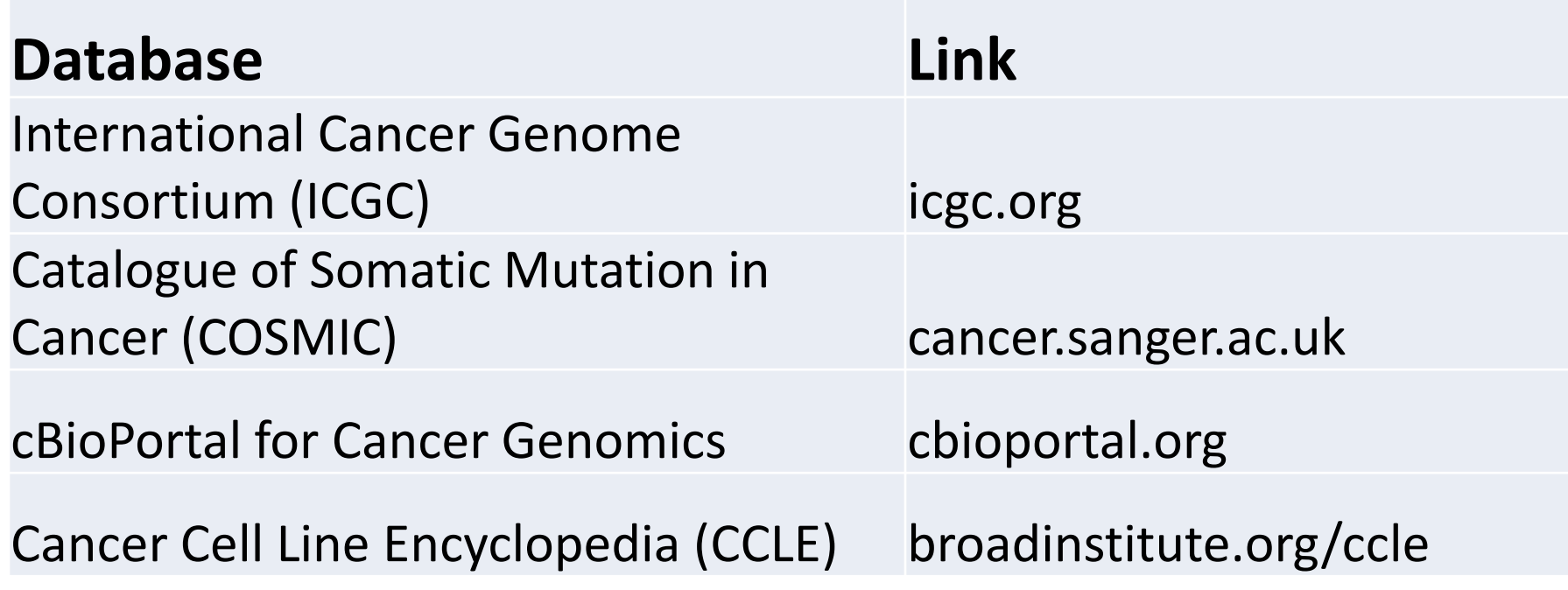

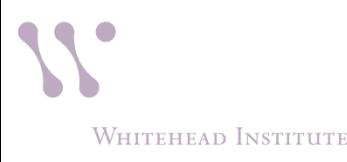

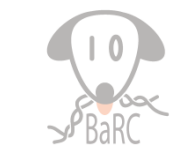

#### Resources For Mining Variants: Plants

- 1001 Genomes (A.*thaliana* 1001 strains)
	- 1001genomes.org
- 1000 Genomes (large-scale gene sequencing of at least 1000 plant species)
	- www.onekp.com

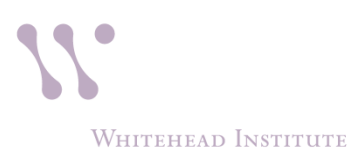

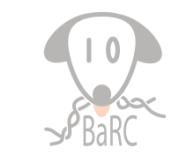